**Photoshop 2021 (Version 22.4.3) Free**

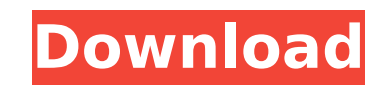

# **Photoshop 2021 (Version 22.4.3) Crack+ Activation Code With Keygen [March-2022]**

HOW TO USE SHOPPING IN PHOTOSHOP In Photoshop, there are five main tools for manipulating images-the Rectangle Select tool, the Direct Selection tool, the Brush tool, the Lasso tool, and the Magic Wand. Rectangle Select Th Select tool allows you to select rectangular areas of pixels within an image, which is known as 'cutting' an image. After you have an empty space you wish to copy or paste a photo into, open the Rectangle Select tool and d to alter the pixels within that space. Paste Your Photo Into the Empty Space with the Rectangle Select tool When an image is copied, the pixels that have been selected are copied with the duplicate (your new image) as they will not affect the copied photo. Direct Selection The Direct Selection tool When you use the Direct Selection tool, the pixels selected are highlighted, as in the direct selection on the photo below, and you can manipulat Selection Tool To select some of the pixels in an image with this tool, first press the Shift key and select some pixels. If you click on a pixel that you don't want to select, it will be deselected. As soon as the Shift k area. Select the desired amount of pixels in the image and press the Delete key to delete them. When you are done selecting pixels, deselect them using the Shift key to "un-select" them. The most basic use of the direct se palette. Photoshop allows you to do this with the Direct Selection tool. Brush Tool The Brush tool The Brush tool The Brush tool is a soft or regular brush that you can use to apply some paint or texture to an image. You c many preset options in the toolbox. Brush Tool The Magic Wand The Magic Wand is a color and luminance selector tool that enables you to select similar color or luminance pixels in an image. Magic Wand FOCUS You must mainta is stable. If you have

## **Photoshop 2021 (Version 22.4.3) (Updated 2022)**

The 20 best Photoshop alternative programs for 2020. Shop Now The Photoshop 2019.03 update, with over 100 new features, was released in July 2019. The new features can be found in the New Features section. The App Adobe Ph The font, interface, and color scheme remain the same. The feature-set includes: Free, unlimited cloud storage for all your photos Create, edit, organize, and share photos using only a web browser on any computer, phone, o Most printing features Faster and easier to use Not all Photoshop elements have a native mobile app, but the element 20 and Photoshop.com mobile apps are free to download. See the element 20 review for more info about the for Photoshop alternatives, including Photoshop elements, so you can find even more. Mac OS X Mac OS X 10.12 Mojave (18A391) is the most recent release. Windows Photoshop.com is now available on Windows 10. Feature set. Ad photo editor with a feature set similar to that of Lightroom, but with fewer features. It is intended for photographers, graphic designers, web designers, and people who just like to create their own graphics. It is a high organizer and management program. It provides image editing features that are not included in the standalone Photoshop program, like adjustment layers, brushes, and drawing. Adobe Photoshop is a brand of Adobe Systems. It editing program for desktop computers. It is similar to the Elements and Photoshop design programs, but does not include an iPad or iOS app. It has a hefty cost associated with the program and is not free like other progra Photoshop over Elements are camera RAW editing, channel tools, alpha channels, wave, and many other photography-specific features. Adobe Photoshop Sketch Pro is a program for quickly drawing and editing vector graphics on for mobile users, but also supports desktop computers. You can share vector graphics with other programs or print them. The graphics are scalable and print-ready. There is a mobile app available, 388ed7b0c7

## **Photoshop 2021 (Version 22.4.3) Crack +**

Q: How to put a list on a canvas in Android? So I want to set up a game within android, where you are given a board of 16 rows of 9 squares. There are 9 colors, and every time you turn a corner, it will be a different colo (which is a canvas), where each color is an individual item. The idea is that you can scroll around the board, and each turn a new item is displayed. Right now I have a nine-patch image that I will use to define the board. and setBitmap(). My problem is, I cannot get it to work. I'm just stuck. Any suggestions? A: I was able to get it work. I just needed to set the object's paint property to a color. I drew a rectangle around the nine patch, changing the paint. Here is my code for the drawColor function. public void drawColor(float x, float y) { mPaint.setColor(mColor); mCanvas.drawRect(mRect, mPaint); } A: This is a function of the drawing objects: (Call this row fashion.) public void draw(Canvas canvas) { canvas.drawColor(0x77000000); canvas.drawRect(mRect, mPaint); } Which is defined in the four-patch:

### **What's New in the?**

.") (internal quotation marks and citation omitted). 13 Here, the same is true. The range of punishments sought by the Government, and vigorously argued by the Prosecution in this case, appear to be fully within the statut addition to seeking a life term of supervised release under § 3553(a)(1) ("the need for the sentence imposed [to] reflect the seriousness of the offense, to promote respect for the law, and to provide just punishment for t District Court to give a longer sentence based on the broader purposes set forth in § 3553(a)(2)(A) and (B). See App. 59-60 (arguing that Johnson's sentence should be "sufficient to reflect the seriousness of the offense, seeking a "sentence that reflects the nature and characteristics of [Johnson's] crime and [his] history and personal background," and adopting the reasoning in the Presentence Investigation Report). Johnson makes no argume error by failing to consider the fact that life imprisonment without supervised release is the maximum sentence available for a first offense under 18 U.S.C. § 924(c). In addition, the record does not suggest that Johnson District Court's guidelines calculation or that any inaccuracies in his guidelines range were "clear or obvious." Dillon, 560 U.S. at 765; Davis, 825 F.3d at 1227 (holding that "[e]ven if there were guidelines calculation strictures [of the plain error standard] by failing to state that it had considered the § 3553(a) factors and then to explain how that consideration had led to its selected sentence."). We have previously recognized that p

### **System Requirements For Photoshop 2021 (Version 22.4.3):**

At a Glance: Operating System: Windows 7, Windows 8.1, Windows 10 (32/64-bit) Physical or Virtual Memory: 1GB RAM (exact minimum required) Storage: 1 GB available space to install the game DirectX: 9.0c compatible or newer (exact minimum required) Network: Broadband Internet connection for downloading (recomm

<https://mac.com.hk/advert/photoshop-2022-version-23-0-2/> <https://4g65.com/photoshop-2021-version-22-4-license-key-download-for-windows-final-2022/> [https://chatinzone.com/upload/files/2022/07/rH4RlqTQsHnILSP327AQ\\_05\\_6251c2470af44aa4143ca62f3d004ca3\\_file.pdf](https://chatinzone.com/upload/files/2022/07/rH4RlqTQsHnILSP327AQ_05_6251c2470af44aa4143ca62f3d004ca3_file.pdf) [https://nameless-waters-43566.herokuapp.com/Adobe\\_Photoshop.pdf](https://nameless-waters-43566.herokuapp.com/Adobe_Photoshop.pdf) <https://www.colorado.edu/cmci/system/files/webform/fernet715.pdf> <https://www.sunsquare.com/system/files/webform/useruploads/adobe-photoshop-cs6.pdf> <https://dharamshalasmartcity.in/sites/default/files/webform/Adobe-Photoshop-2022-Version-232.pdf> <http://rrinews.co/05/ekbis/krisday/adobe-photoshop-2021-version-22-4-1-full-license/> [https://spacefather.com/andfriends/upload/files/2022/07/AVCSGqbBfcODcqf7Zpxq\\_05\\_ef5360f9b8cb2f6d6e7eacac3b5553c5\\_file.pdf](https://spacefather.com/andfriends/upload/files/2022/07/AVCSGqbBfcODcqf7Zpxq_05_ef5360f9b8cb2f6d6e7eacac3b5553c5_file.pdf) [http://in.humanistics.asia/upload/files/2022/07/3sYuOGTFSVAsB9Z3u6CQ\\_05\\_ef5360f9b8cb2f6d6e7eacac3b5553c5\\_file.pdf](http://in.humanistics.asia/upload/files/2022/07/3sYuOGTFSVAsB9Z3u6CQ_05_ef5360f9b8cb2f6d6e7eacac3b5553c5_file.pdf) [https://wakelet.com/wake/L\\_30ILQRb1uESeqRlOGKB](https://wakelet.com/wake/L_30ILQRb1uESeqRlOGKB) <https://www.careerfirst.lk/sites/default/files/webform/cv/jahhar419.pdf> https://wakelet.com/wake/b2f\_1DxEqmZLTTqllqM9e [https://mentorthis.s3.amazonaws.com/upload/files/2022/07/pXwEgogm8sg48g9fDtHt\\_05\\_ef5360f9b8cb2f6d6e7eacac3b5553c5\\_file.pdf](https://mentorthis.s3.amazonaws.com/upload/files/2022/07/pXwEgogm8sg48g9fDtHt_05_ef5360f9b8cb2f6d6e7eacac3b5553c5_file.pdf) <https://intrendnews.com/adobe-photoshop-cc-2018-model-19-keygen-free-obtain-3264bit/> <https://richard-wagner-werkstatt.com/2022/07/05/adobe-photoshop-2022-version-23-0-1-2022/> <https://arlingtonliquorpackagestore.com/photoshop-cs4-crack-patch-with-registration-code-free-download/> <https://4g89.com/adobe-photoshop-express-keygen-generator/> [http://www.sparepartsdiesel.com/upload/files/2022/07/Vwa1S2AVgaiMsp3KUHNA\\_05\\_ef5360f9b8cb2f6d6e7eacac3b5553c5\\_file.pdf](http://www.sparepartsdiesel.com/upload/files/2022/07/Vwa1S2AVgaiMsp3KUHNA_05_ef5360f9b8cb2f6d6e7eacac3b5553c5_file.pdf) [https://www.careerfirst.lk/sites/default/files/webform/cv/Adobe-Photoshop-2022-Version-231\\_8.pdf](https://www.careerfirst.lk/sites/default/files/webform/cv/Adobe-Photoshop-2022-Version-231_8.pdf) <http://www.ndvadvisers.com/photoshop-cs3-keygenerator/> [https://fierce-ravine-87105.herokuapp.com/Adobe\\_Photoshop\\_2022\\_version\\_23.pdf](https://fierce-ravine-87105.herokuapp.com/Adobe_Photoshop_2022_version_23.pdf) [https://www.imoc.cc/wp-content/uploads/2022/07/Photoshop\\_2021\\_Version\\_2251.pdf](https://www.imoc.cc/wp-content/uploads/2022/07/Photoshop_2021_Version_2251.pdf) [https://networny-social.s3.amazonaws.com/upload/files/2022/07/2MJ9EkH16WkTcrzMJXrL\\_05\\_6251c2470af44aa4143ca62f3d004ca3\\_file.pdf](https://networny-social.s3.amazonaws.com/upload/files/2022/07/2MJ9EkH16WkTcrzMJXrL_05_6251c2470af44aa4143ca62f3d004ca3_file.pdf) <https://northshorerealtysanpancho.com/advert/photoshop-2022-keygen-crack-setup-torrent-for-pc/> [https://bunkerbook.de/upload/files/2022/07/VvzHY9ntk9VoCvFzLa6k\\_05\\_ef5360f9b8cb2f6d6e7eacac3b5553c5\\_file.pdf](https://bunkerbook.de/upload/files/2022/07/VvzHY9ntk9VoCvFzLa6k_05_ef5360f9b8cb2f6d6e7eacac3b5553c5_file.pdf) <https://baykeeper.org/sites/default/files/webform/girtrei679.pdf> <https://healthfitstore.com/2022/07/05/photoshop-2021-version-22-0-1-hack-for-pc-april-2022/> [https://together-19.com/upload/files/2022/07/b2mf5kKimmzbv6C7cSAu\\_05\\_6251c2470af44aa4143ca62f3d004ca3\\_file.pdf](https://together-19.com/upload/files/2022/07/b2mf5kKimmzbv6C7cSAu_05_6251c2470af44aa4143ca62f3d004ca3_file.pdf) https://www.beauteefi.com/wp-content/uploads/2022/07/Photoshop\_CC\_2015\_HACK\_\_With\_Key\_Free.pdf

#### Related links: